# **Registry Cleanup**

**K Payea**

7 Best Tools for Windows 7 Wahana Komputer,

 Build Your Own PC Do-It-Yourself For Dummies Mark L. Chambers,2011-08-02 If you've dreamed about having a customized multimedia PC or one tricked out for your favorite games, build your own and make your dreams come true! Build Your Own PC Do-It-Yourself For Dummies makes it easy. Not only is building your own PC a really rewarding project, it can also save you a nice chunk of cash. This step-by-step guide helps you decide what you need, teaches you what all those computer terms mean, and tells you exactly how to put the pieces together. It shows you: What tools you need (not as many as you might think!) All about operating systems How to install CD and DVD drives The scoop on sound and video, and how to put a sound system together from start to finish How to connect a monitor and install a modem All about setting up and configuring the hard drive Secrets for securing your system, and more Included is a bonus DVD showing you how to install the motherboard, CPU, RAM, ports, hard drive, video and sound cards, a DVD drive, and more. With Build Your Own PC Do-It-Yourself For Dummies, you can have the computer you want plus the satisfaction of doing it yourself! Note: CD-ROM/DVD and other supplementary materials are not included as part of eBook file.

#### **How to clean up your Windows® computer like a professional computer technician.** ,

 An Analysis of State Superfund Programs Environmental Law Institute,2002

 JavaScript T. J. Crowder,2020-06-30 All of JavaScript's newest features, in depth, made easy to understand. JavaScript is a rapidly changing language and it can be challenging to keep up with all the new toys being added. JavaScript: The New Toys explores the newest features of the world's most popular programming language while also showing readers how to track what's coming next. After setting the stage by covering who

manages the process of improving JavaScript, how new features get introduced, terminology, and a high-level overview of new features, it details each new or updated item in depth, with example uses, possible pitfalls, and expert recommendations for updating old habits in light of new features. JavaScript: The New Toys: Covers all the additions to JavaScript in ES2015-ES2020 plus a preview of what's coming next Explores the latest syntax: nullish coalescing, optional chaining, let and const, class syntax, private methods, private fields, new.target, numeric separators, BigInt, destructuring, default parameters, arrow functions, async functions, await, generator functions, ... (rest and spread), template literals, binary and octal literals, \*\* (exponentiation), computed property/method names, for-of, for-await-of, shorthand properties, and others Details the new features and patterns including modules, promises, iteration, generators, Symbol, Proxy, reflection, typed arrays, Atomics, shared memory, WeakMap, WeakSet, and more Highlights common pitfalls and explains how to avoid them Shows how to follow the improvements process and even participate in the process yourself Explains how to use new features even before they're widely supported With its comprehensive coverage and friendly, accessible style, JavaScript: The New Toys provides an invaluable resource for programmers everywhere, whether they work in web development, Node.js, Electron, Windows Universal Apps, or another JavaScript environment.

 **PCWorld Speed Up Everything** PCWorld Editors,2011-09-06 Is your PC dragging? Does your broadband network creep along at dial-up speeds? Do Web pages take forever to load on your smartphone? Don't wait! If your gear has lost its pep, these fixes will get you back into the fast lane.-Supercharge your PC's hardware-Learn how to replace your graphics card-Upgrade your RAM-Adjust network card settings-Give your printer a speed boost

 **Malicious Mobile Code** Roger Grimes,2001-06 Viruses today are more prevalent than ever and the need to protect the network or company against attacks is imperative. Grimes gives strategies, tips and tricks needed to secure any system. He explains what viruses can and can't do, and how to recognize, remove and prevent them.

 **Windows 10 Inside Out** Ed Bott,Craig Stinson,2019-01-29 Conquer today's Windows 10—from the inside out! Dive into Windows 10—and really put your Windows expertise to work. Focusing on Windows 10's newest, most powerful, and most innovative features, this supremely organized reference packs hundreds of timesaving solutions, up-to-date tips, and workarounds. From the new Timeline to key improvements in Microsoft Edge, Cortana, security, and virtualization, you'll discover how experts tackle today's essential tasks. Adapt to faster change in today's era of "Windows as a service," as you challenge yourself to new levels of mastery. • Install, configure, and personalize the latest versions of Windows 10 • Manage Windows reliability, security, and feature updates in any environment • Maximize your productivity with Windows 10's growing library of built-in apps • Pinpoint information fast with advanced Windows Search and Cortana techniques • Discover major Microsoft Edge enhancements, from extensions to accessibility • Use Cortana to perform tasks, set reminders, retrieve data, and get instant answers to pressing questions • Secure devices, data, and identities, and block malware and intruders • Safeguard your business with BYOD work accounts, Windows Hello, biometrics, and Azure AD • Deploy, use, and manage Universal Windows Platform (UWP) apps • Store, sync, and share content with OneDrive and OneDrive for Business • Collaborate more efficiently with the Windows 10 Mail, Calendar, and Skype apps • Seamlessly manage both physical and virtual storage • Optimize performance and battery life and troubleshoot crashes

 Microsoft Windows 7 Your Way Michael Miller,2009-12-13 Want to make Windows 7 run faster, smarter, easier, better? Want to

personalize Windows to look and act the way you want it to? Want to get more efficient and ditch all those Windows hassles? You don't need a Ph.D. in computer science or expensive upgrades. All you need is this book! Michael Miller makes it easy to tweak Windows so it works just like you want it to—and runs smooth as silk for years to come. No extreme hacking required: These are simple, step-by-step techniques anyone can perform in minutes—even beginners! Customize Windows 7's desktop for the way you work Strip out bloated, worthless software that slows your PC down Get your network running faster and more reliably Surf the Web more quickly and safely Improve performance and battery life on notebooks and netbooks Get more security with fewer annoyances Discover great free and cheap alternatives to Microsoft's built-in software Fix Windows 7's most aggravating problems And much more... Michael Miller has written more than 100 non-fiction how-to books over the past 20 years, including Que's Absolute Beginner's Guide to Computer Basics, Speed It Up! A Non-Technical Guide for Speeding Up Slow Computers, and How Microsoft Windows Vista Works. His books have sold more than 1 million copies worldwide. He has earned a reputation for clearly explaining technical topics to non-technical readers and for offering useful real-world advice about complex topics.

 **Computing Fundamentals** Faithe Wempen,2014-07-22 Kick start your journey into computing and prepare for your IC3certification With this essential course book you'll be sending emails,surfing the web and understanding the basics of computing in notime. Written by Faithe Wempen, a Microsoft Office MasterInstructor and author of more than 120 books, this complete guideto the basics has been tailored to provide comprehensiveinstruction on the full range of entry-level computing skills. Itis a must for students looking to move into almost any profession,as entry-level computing courses have become a compulsoryrequirement in the modern world. This great resource brings readers up to speed on computingbasics, and

helps them achieve competency on a computer quickly andeasily. The book covers everything from computer hardware andsoftware to the underlying functionality of a computer, and helpsreaders gain the skills and knowledge they need to move forward intheir careers, or to successfully prepare for the IC3 Exam. Learn about computer hardware, software and other basicfunctions Get a full introduction to Windows and Microsoft Office Create polished documents and presentations in Microsoft Excel,PowerPoint and Word 2010 Gain an understanding of web basics, connectivity, security andprivacy Written especially for students and those interested in learningmore about computing, the book includes bonus questions, PowerPointslides and bonus tasks to help put new skills into practiceimmediately.

 Learn PowerShell Core 6.0 David das Neves,Jan-Hendrik Peters,2018-07-26 Enhance your skills in expert module development, deployment, security, DevOps, and cloud Key Features A step-by-step guide to get you started with PowerShell Core 6.0 Harness the capabilities of PowerShell Core 6.0 to perform simple to complex administration tasks Learn core administrative concepts such as scripting, pipelines, and DSC Book Description Beginning with an overview of the different versions of PowerShell, Learn PowerShell Core 6.0 introduces you to VSCode and then dives into helping you understand the basic techniques in PowerShell scripting. You will cover advanced coding techniques, learn how to write reusable code as well as store and load data with PowerShell. This book will help you understand PowerShell security and Just Enough Administration, enabling you to create your own PowerShell repository. The last set of chapters will quide you in setting up, configuring, and working with Release Pipelines in VSCode and VSTS, and help you understand PowerShell DSC. In addition to this, you will learn how to use PowerShell with Windows, Azure, Microsoft Online Services, SCCM, and SQL Server. The final chapter will provide you with some use cases and pro tips. By the end of this book, you will be able to

create professional reusable code using security insight and knowledge of working with PowerShell Core 6.0 and its most important capabilities. What you will learn Get to grips with Powershell Core 6.0 Explore basic and advanced PowerShell scripting techniques Get to grips with Windows PowerShell Security Work with centralization and DevOps with PowerShell Implement PowerShell in your organization through real-life examples Learn to create GUIs and use DSC in production Who this book is for If you are a Windows administrator or a DevOps user who wants to leverage PowerShell to automate simple to complex tasks, then this book is for you. Whether you know nothing about PowerShell or just enough to get by, this guide will give you what you need to go to take your scripting to the next level. You'll also find this book useful if you're a PowerShell expert looking to expand your knowledge in areas such as PowerShell Security and DevOps.

 Windows XP Hacks & Mods For Dummies Woody Leonhard,2005-09-19 Ever feel as though Windows XP was running YOU, instead of the other way around? Maybe it's time to show Windows who's boss. Make it run YOUR way. Get rid of the stuff that doesn't help you do what you want to do. Soup up security so you're better protected against spyware and other nasties. Find things faster with more efficient searches. Woody Leonhard shows you exactly how to do it in Windows XP Hacks & Mods For Dummies. Don't let the word hack intimidate you. Woody walks you through every suggested adjustment step by step. He even provides plenty of explanation about what's involved and what tools you need. Windows XP Hacks & Mods For Dummies even gives you a convenient list of common hacks you should avoid because they don't accomplish much. You'll discover how to: Eliminate the annoying features that came pre-installed on your PC Speed up your system performance Pin programs, folders, files, and Web pages so they appear on your Start menu Launch applications more quickly Boost the performance of your favorite

games Get the most from your iPod and Windows Media Player Navigate peer-to-peer file sharing safely Find free virus protection In the fun and friendly Dummies style, Woody Leonhard gives you tons of helpful advice to make your relationship with Windows XP a lot more rewarding.

 **Innovations in Ground Water and Soil Cleanup** National Research Council,Division on Earth and Life Studies,Commission on Geosciences, Environment and Resources,Committee on Innovative Remediation Technologies,1997-10-21 Most books on ground water and soil cleanup address only the technologies themselvesâ€not why new technologies are or are not developed. Innovations in Ground Water and Soil Cleanup takes a holistic approach to the entire field, addressing both the sluggish commercial development of ground water and soil cleanup technologies and the attributes of specific technologies. It warns that, despite cleanup expenditures of nearly \$10 billion a year, the technologies remain rudimentary. This engaging book focuses on the failure of regulatory policy to link cleanup with the financial interests of the company responsible for the contamination. The committee explores why the market for remediation technology is uniquely lacking in economic drivers and why demand for innovation has been so much weaker than predicted. The volume explores how to evaluate the performance of cleanup technologies from the points of view of the public, regulators, cleanup entrepreneurs, and other stakeholders. The committee discusses approaches to standardizing performance testing, so that choosing a technology for a given site can be more timely and less contentious. Following up on Alternatives for Ground Water Cleanup (NRC, 1994), this sequel presents the state of the art in the cleanup of various types of ground water and soil contaminants. Strategies for making valid cost comparisons also are reviewed.

 Big Book of Windows Hacks Preston Gralla,2007 This useful book gives Windows power users everything they need to get the most out of their operating system, its related applications, and its hardware.

 **Microsoft Windows XP Power Optimization** John Paul Mueller,2006-02-20 Want a Faster and More Powerful PC? It's There on Your Desk. Eventually, it will be time to buy a new PC or put money into an upgrade, but Microsoft Windows XP Power Optimization shows you how to get the most out of your current equipment right now, simply by tuning your Windows setup. These professional techniques range from the basic to the advanced, and they can be used to achieve both targeted improvement and better overall system performance. In every area, the gains can be immense, and the time it takes is minimal. Coverage includes: Enhancing performance by removing unneeded items Making smart tradeoffs Safely removing unneeded registry entries Using command-line utilities Keeping Internet Explorer under control Making simple but effective system tweaks Creating a comprehensive archival system Monitoring your system for performance concerns Keeping your system in peak operating condition Understanding the connection between user activity and system performance Automating cleanup and maintenance tasks Keeping your PC safe from viruses and human intruders Catching and correcting mistakes System Optimized—What's Next? Once you've helped your system live up to its potential, help yourself by turning to Microsoft Windows XP Power Productivity, also from Sybex. You'll find expert instruction on harnessing native Windows functionality and third-party utilities to work faster and smarter.

PC World ,2008

**Exam 98-349 MTA Windows Operating System**

**Fundamentals** Microsoft Official Academic Course,2012-05-15 The Microsoft Technology Associate certification (MTA) curriculum helps instructors teach and validate fundamental technology concepts with a foundation for students' careers as well as the confidence they need to succeed in advanced studies. Through the use of MOAC MTA titles you can help ensure your students future

success in and out of the classroom. This MTA text covers the following Windows Operating System vital fundamental skills: • Understanding Operating System Configurations • Installing and Upgrading Client Systems • Managing Applications • Managing Files and Folders • Managing Devices • Understanding Operating System Maintenance. Click here to learn more about Microsoft Technology Associate, (MTA) a new and innovative certification track designed to provide a pathway for future success in technology courses and careers.

 PC Mag ,2004-06-22 PCMag.com is a leading authority on technology, delivering Labs-based, independent reviews of the latest products and services. Our expert industry analysis and practical solutions help you make better buying decisions and get more from technology.

 Implementing VMware Dynamic Environment Manager Peter von Oven,2021-08-16 A step-by-step guide to installing and managing desktops with VMware Dynamic Environment Manager KEY FEATURES ● A deeper look into the expert configuration of VMware Dynamic Environment Manager. ● Expert troubleshooting guide to managing user profiles, Horizon smart policies, app configurations, and migration of applications. ● Includes JMP solutions, FlexEngine working, DirectFlex, and configuring DEM entirely. DESCRIPTION Implementing VMware Dynamic Environment Manager is the definitive guide to installing and managing end-user desktop environments using the VMware Dynamic Environment Manager solution and tools. To begin with, you will be able to explore what environment management is, and why you need it in your business infrastructure before discussing the VMware solutions. You will quickly get speedy with installing and configuring the DEM in real-time, using screenshots, and stepby-step directions. You will then be able to explore how to manage end-user environments, wherein you can focus on personalization, configuring the end-user environment, and creating condition sets for triggering when certain policies get applied. You will be able to

create XML-based config files, configure application migration, and see how to restore and backup user settings. In this book, you will get handy with the best solutions on how to troubleshoot your VMware environment along with how to upgrade FlexEngine, DEM console, and ADMX templates. Overall, this book gives you an indepth knowledge of VMware DEM, using real-time examples based on the latest versions of the VMware Manager. WHAT YOU WILL LEARN ● Understand the end-user environment management and how to manage end-user profiles. ● How to architect and install VMware DEM in a production environment. ● Manage your enduser desktop environment, both virtual and physical.  $\bullet$  Learn to deliver environment personalization and application migration. WHO THIS BOOK IS FOR This book is for desktop administrators, IT administrators, and VMware administrators who are looking to deliver the end-user experience by managing desktop environments and simplified management of physical desktops. TABLE OF CONTENTS 1. Introduction to the End-user Environment Management 2. Introduction to VMware Dynamic Environment Manager 3. Installing VMware DEM 4. Initial Configuration and Setup 5. Managing the Desktop – Personalization 6. Managing the Desktop – User Environment 7. Managing the Desktop – Conditions and Condition Sets 8. Application Migration Tool 9. Helpdesk Support Tool 10. Troubleshooting 11. Upgrading 12. Additional DEM Tools: SyncTool 13. Additional DEM Tools: Application Profiler

 Computer Maintenance and Repairs Guide Shane Bentley,2023-09-12 Computer Maintenance Guide 1.0 By – Shane R Bentley. Unlock the Secrets to Computer Maintenance with Our Exclusive Guide Your One-Stop Handbook for Protecting, Repairing, and Optimising Your Computer Whether you are a beginner just starting out or a seasoned professional looking to enhance your knowledge, our comprehensive computer maintenance book is designed to be your trusted companion. Get ready to dive deep into the world of computer maintenance and emerge with unparalleled understanding and skills. Features of the Book: •

Expert Tips and Tricks: Learn from the industry veterans about the proven strategies to optimise your computer's performance. • Detailed Guides: Find step-by-step guides that are easy to follow, making computer maintenance a breeze. • Cross-Platform Knowledge: Covering Windows, MacOS, and Linux, our book leaves no stones unturned, making you proficient in maintaining a variety of systems. • Hardware and Software Insights: Get to grips with both hardware upgrades and software maintenance to enjoy a smooth computing experience. • Safety First: Discover the best practices for virus removal and protecting your system from potential threats. Get Your Copy Today and Step into a World of Hassle-Free Computing!

Thank you for reading **Registry Cleanup**. As you may know, people have look numerous times for their chosen novels like this Registry Cleanup, but end up in infectious downloads. Rather than enjoying a good book with a cup of tea in the afternoon, instead they cope with some infectious bugs inside their laptop.

Registry Cleanup is available in our digital library an online access to it is set as public so you can download it instantly.

Our book servers spans in multiple countries, allowing you to get the most less latency time to download any of our books like this one.

Merely said, the Registry Cleanup is universally compatible with any devices to read

#### **Table of Contents Registry Cleanup**

Registry Cleanup

The Rise of Digital Reading Registry Cleanup

1. Understanding the eBook

- Advantages of eBooks Over Traditional Books
- 2. Identifying Registry Cleanup
	- Exploring Different Genres
	- Considering Fiction vs. Non-Fiction
	- Determining Your Reading Goals
- 3. Choosing the Right eBook Platform
	- Popular eBook Platforms
	- Features to Look for in an Registry Cleanup
	- User-Friendly Interface
- 4. Exploring eBook Recommendations from Registry Cleanup
	- Personalized Recommendations
	- Registry Cleanup User Reviews and Ratings
	- o Registry Cleanup and Bestseller Lists
- 5. Accessing Registry Cleanup Free and Paid eBooks
	- Registry Cleanup

Public Domain eBooks

- o Registry Cleanup eBook Subscription Services
- o Registry Cleanup Budget-Friendly **Options**
- 6. Navigating Registry Cleanup eBook Formats
	- o ePub, PDF, MOBI, and More
	- Registry Cleanup Compatibility with Devices
	- Registry Cleanup Enhanced eBook Features
- 7. Enhancing Your Reading Experience
	- Adjustable Fonts and Text Sizes of Registry Cleanup
	- Highlighting and Note-Taking Registry Cleanup
	- Interactive Elements Registry Cleanup
- 8. Staying Engaged with Registry Cleanup
	- o Joining Online Reading **Communities**
- Participating in Virtual Book Clubs
- Following Authors and Publishers Registry Cleanup
- 9. Balancing eBooks and Physical Books Registry Cleanup
	- Benefits of a Digital Library
	- Creating a Diverse Reading Collection Registry Cleanup
- 10. Overcoming Reading Challenges
	- Dealing with Digital Eye Strain
	- Minimizing **Distractions**
	- Managing Screen Time
- 11. Cultivating a Reading Routine Registry Cleanup
	- o Setting Reading Goals Registry Cleanup
	- Carving Out Dedicated Reading Time
- 12. Sourcing Reliable Information of Registry Cleanup
	- Fact-Checking eBook Content of

Registry Cleanup

- Distinguishing Credible Sources
- 13. Promoting Lifelong Learning
	- Utilizing eBooks for Skill Development
	- Exploring Educational eBooks
- 14. Embracing eBook Trends
	- o Integration of Multimedia Elements
	- Interactive and Gamified eBooks

## **Registry Cleanup Introduction**

In todays digital age, the availability of Registry Cleanup books and manuals for download has revolutionized the way we access information. Gone are the days of physically flipping through pages and carrying heavy textbooks or manuals. With just a few clicks, we can now access a wealth of knowledge from the comfort of our own homes or on the go. This article will explore the advantages of Registry Cleanup books and manuals for

download, along with some popular platforms that offer these resources. One of the significant advantages of Registry Cleanup books and manuals for download is the cost-saving aspect. Traditional books and manuals can be costly, especially if you need to purchase several of them for educational or professional purposes. By accessing Registry Cleanup versions, you eliminate the need to spend money on physical copies. This not only saves you money but also reduces the environmental impact associated with book production and transportation. Furthermore, Registry Cleanup books and manuals for download are incredibly convenient. With just a computer or smartphone and an internet connection, you can access a vast library of resources on any subject imaginable. Whether youre a student looking for textbooks, a professional seeking industryspecific manuals, or someone interested in self-improvement, these digital resources provide an efficient and accessible

means of acquiring knowledge. Moreover, PDF books and manuals offer a range of benefits compared to other digital formats. PDF files are designed to retain their formatting regardless of the device used to open them. This ensures that the content appears exactly as intended by the author, with no loss of formatting or missing graphics. Additionally, PDF files can be easily annotated, bookmarked, and searched for specific terms, making them highly practical for studying or referencing. When it comes to accessing Registry Cleanup books and manuals, several platforms offer an extensive collection of resources. One such platform is Project Gutenberg, a nonprofit organization that provides over 60,000 free eBooks. These books are primarily in the public domain, meaning they can be freely distributed and downloaded. Project Gutenberg offers a wide range of classic literature, making it an excellent resource for literature enthusiasts. Another popular platform for Registry Cleanup

books and manuals is Open Library. Open Library is an initiative of the Internet Archive, a non-profit organization dedicated to digitizing cultural artifacts and making them accessible to the public. Open Library hosts millions of books, including both public domain works and contemporary titles. It also allows users to borrow digital copies of certain books for a limited period, similar to a library lending system. Additionally, many universities and educational institutions have their own digital libraries that provide free access to PDF books and manuals. These libraries often offer academic texts, research papers, and technical manuals, making them invaluable resources for students and researchers. Some notable examples include MIT OpenCourseWare, which offers free access to course materials from the Massachusetts Institute of Technology, and the Digital Public Library of America, which provides a vast collection of digitized books and historical

documents. In conclusion, Registry Cleanup books and manuals for download have transformed the way we access information. They provide a cost-effective and convenient means of acquiring knowledge, offering the ability to access a vast library of resources at our fingertips. With platforms like Project Gutenberg, Open Library, and various digital libraries offered by educational institutions, we have access to an ever-expanding collection of books and manuals. Whether for educational, professional, or personal purposes, these digital resources serve as valuable tools for continuous learning and self-improvement. So why not take advantage of the vast world of Registry Cleanup books and manuals for download and embark on your journey of knowledge?

### **FAQs About Registry Cleanup Books**

**What is a Registry Cleanup PDF?** A PDF (Portable Document Format) is a file

format developed by Adobe that preserves the layout and formatting of a document, regardless of the software, hardware, or operating system used to view or print it. **How do I create a Registry Cleanup PDF?** There are several ways to create a PDF: Use software like Adobe Acrobat, Microsoft Word, or Google Docs, which often have built-in PDF creation tools. Print to PDF: Many applications and operating systems have a "Print to PDF" option that allows you to save a document as a PDF file instead of printing it on paper. Online converters: There are various online tools that can convert different file types to PDF. **How do I edit a Registry Cleanup PDF?** Editing a PDF can be done with software like Adobe Acrobat, which allows direct editing of text, images, and other elements within the PDF. Some free tools, like PDFescape or Smallpdf, also offer basic editing capabilities. **How do I convert a Registry Cleanup PDF to another file format?** There are multiple ways to convert a PDF to another format: Use online

converters like Smallpdf, Zamzar, or Adobe Acrobats export feature to convert PDFs to formats like Word, Excel, JPEG, etc. Software like Adobe Acrobat, Microsoft Word, or other PDF editors may have options to export or save PDFs in different formats. **How do I password-protect a Registry Cleanup PDF?** Most PDF editing software allows you to add password protection. In Adobe Acrobat, for instance, you can go to "File" -> "Properties" -> "Security" to set a password to restrict access or editing capabilities. Are there any free alternatives to Adobe Acrobat for working with PDFs? Yes, there are many free alternatives for working with PDFs, such as: LibreOffice: Offers PDF editing features. PDFsam: Allows splitting, merging, and editing PDFs. Foxit Reader: Provides basic PDF viewing and editing capabilities. How do I compress a PDF file? You can use online tools like Smallpdf, ILovePDF, or desktop software like Adobe Acrobat to compress PDF files without significant quality loss.

Compression reduces the file size, making it easier to share and download. Can I fill out forms in a PDF file? Yes, most PDF viewers/editors like Adobe Acrobat, Preview (on Mac), or various online tools allow you to fill out forms in PDF files by selecting text fields and entering information. Are there any restrictions when working with PDFs? Some PDFs might have restrictions set by their creator, such as password protection, editing restrictions, or print restrictions. Breaking these restrictions might require specific software or tools, which may or may not be legal depending on the circumstances and local laws.

## **Registry Cleanup :**

kapitel 4 4 todeswoge ein ostsee krimi emma klar ermittelt 3 - Sep 04 2022 web taschenbuch 9 99 7 gebraucht ab 5 31 33 neu ab 9 99 eine mauer des schweigens der tod einer jungen frau die angeblich von einem balkon gestürzt ist beunruhigt ganz todeswall ein ostsee krimi

emma klar ermittelt band 5 - Mar 30 2022 web todeswoge ein ostsee krimi emma klar ermittelt 3 a literary masterpiece that delves deep into the significance of words and their impact on our lives

published by a

**todeswoge ein ostsee krimi emma klar ermittelt 3** - Dec 07 2022

web listen to kapitel 4 4 todeswoge ein ostsee krimi emma klar ermittelt 3 on spotify katharina peters song 2021

todeswoge von katharina peters ebook thalia - Feb 09 2023

web sep 1 2021 emma klar ehemalige polizistin und nun privatdetektivin in wismar bekommt einen scheinbar einfachen auftrag eine frau macht sich um einen alten todeswall ein ostsee krimi emma klar ermittelt 5 - Jun 01 2022

web provided to youtube by bookwirekapitel 3 3 todeswelle ein ostsee krimi emma klar ermittelt 6 katharina peterstodeswelle ein ostsee krimi emma klar e

kapitel 12 8 kapitel 13 1 todeswoge ein ostsee krimi - Nov 25 2021

**todeswoge ein ostsee krimi emma klar ermittelt 3 download** - Dec 27 2021

**todeswoge ein ostsee krimi emma klar ermittelt 3 by katharina** - Jan 28 2022

## **todeswoge ein ostsee krimi emma klar ermittelt 3 emma**

- Mar 10 2023

web sep 1 2021 listen free to todeswoge ein ostsee krimi emma klar ermittelt 3 audiobook by katharina peters with a 30 day free trial stream and download

### **kapitel 14 3 todeswoge ein ostsee krimi emma klar**

**ermittelt** - Oct 05 2022 web emma klar privatdetektivin in wismar erhält einen scheinbar unverfänglichen auftrag für eine beratungsfirma soll sie einen mitarbeiter beschatten der im verdacht steht

emma klar series by katharina peters goodreads - Jan 08 2023 web listen to kapitel 14 3

todeswoge ein ostsee krimi emma klar ermittelt 3 on spotify katharina peters song 2019

**todeswoge ein ostsee krimi emma klar ermittelt 3** - Jul 14 2023

web todeswoge ein ostsee krimi emma klar ermittelt 3 ebook peters katharina amazon de kindle shop

### **kapitel 3 3 todeswelle ein ostsee krimi emma klar**

**ermittelt 6** - Feb 26 2022 web listen to kapitel 12 8 kapitel 13 1 todeswoge ein ostsee krimi emma klar ermittelt 3 on spotify katharina peters song 2019

**todeswoge ein ostsee krimi emma klar ermittelt** - Aug 15 2023

web verschollen an der ostsee emma klar ehemalige polizistin und nun privatdetektivin in wismar bekommt einen scheinbar einfachen auftrag eine frau macht sich um einen **todeswelle ein ostsee krimi emma klar ermittelt 6** - Jul 02 2022

web eine mauer des schweigens der tod einer jungen frau die angeblich von einem balkon gestürzt ist beunruhigt ganz wismar und die private ermittlerin emma klar vor vielen kapitel 3 3 todeswoge ein ostsee krimi emma klar ermittelt 3 - Aug 03 2022 web jun 4 2023 todeshaff ein ostsee krimi emma klar ermittelt band 2 todesstrand ein ostsee krimi emma klar ermittelt 1 c4cca6 todeswoge ein ostseekrimi emma klar **todeswoge von katharina peters buch 978 3 7466** - Jun 13 2023 web listen to todeswoge ein

ostsee krimi emma klar ermittelt 3 on spotify katharina peters audiobook 2019 133 songs

todeswoge ein ostsee krimi emma klar ermittelt 3 spotify - May 12 2023

web todeswoge ein ostsee krimi emma klar ermittelt 3 emma klar ermittelt audiobook written by katharina peters narrated by katja liebing get instant access to all your

todeswoge ein ostsee krimi emma klar ermittelt 3 apple books - Nov 06 2022 web listen to kapitel 3 3

todeswoge ein ostsee krimi emma klar ermittelt 3 on spotify katharina peters song 2021 **todeswoge ein ostsee krimi emma klar ermittelt 3** - Apr 11 2023 web todeswoge ein ostsee krimi by katharina peters 3 53 30 ratings 6 reviews 2 editions verschollen in wismar emma klar ehemalige polizi want to read rate it todeswoge ein ostsee krimi emma klar ermittelt 3 by katharina - Apr 30 2022 web todeswoge ein ostsee krimi emma klar ermittelt 3 todeswoge von katharina peters ebook thalia we compensate for todeswoge ein ostsee krimi emma klar ermittelt 3 der zaubergarten geheimnisse sind blau nelly möhle - Feb 26 2022 web feb 22 2023 der erste band der erfolgreichen kinderbuchreihe von nelly möhle jetzt als preisgünstiges taschenbuch mit vielen magischen bildern und einem daumenkino von eva schöffmann davidov neu im

taschenbuch mit zauberblumen lexikon ausgezeichnet mit der kieler lesesprotte 2020 amazon de kundenrezensionen der zaubergarten geheimnisse sind blau - Mar 30 2022 web nov 17 2022 der zaubergarten geheimnisse sind blau band 1 so funktionieren kundenrezensionen und bewertungen alle kaufoptionen anzeigen am höchsten bewertete positive rezension alle positiven rezensionen katja spannend gut zu lesen kundenrezension aus deutschland am 17 november 2022 ich kaufte das buch für der zaubergarten geheimnisse sind blau von nelly möhle - Apr 30 2022 web der erste band der erfolgreichen kinderbuchserie von nelly möhle mit vielen magischen bildern und einem daumenkino von eva schöffmann davidov ausgezeichnet mit der kieler lesesprotte 2020 alle bände der serie der zaubergarten band 1 geheimnisse sind blau band 2 abenteuer können fliegen band

3 Überraschungen **der zaubergarten** **geheimnisse sind blau s fischer verlage** - Jun 13 2023 web mar 12 2019 der erste band der erfolgreichen kinderbuchserie von nelly möhle mit vielen magischen bildern und einem daumenkino von eva schöffmann davidov ausgezeichnet mit der kieler lesesprotte 2020 alle bände der serie der zaubergarten band 1 geheimnisse sind blau band 2 abenteuer können fliegen **der zaubergarten geheimnisse sind blau band 1 möhle nelly** - Jul 14 2023 web der zaubergarten geheimnisse sind blau band 1 möhle nelly amazon com tr Çerez tercihlerinizi seçin alışveriş deneyiminizi geliştirmek hizmetlerimizi sunmak müşterilerin hizmetlerimizi nasıl kullandığını anlayarak iyileştirmeler yapabilmek ve tanıtımları gösterebilmek için çerezler ve benzeri araçları kullanmaktayız buchreihe der zaubergarten von nelly möhle s fischer verlage - Aug 03 2022 web serie bei antolin gelistet weiterlesen aktueller band 1 nelly möhle der zaubergarten

geheimnisse sind blau erhältlich als gebundene ausgabe e book ein magischer garten zwei beste freundinnen und ein großes geheimnis in geheimnisse sind blau der zaubergarten bd 1 weltbild - Sep 04 2022 web band 1 autor nelly möhle 4 5sterne 2 hineinblättern merken teilen ein magischer garten zwei beste freundinnen und ein großes geheimnis in dieser serie werden kinderträume wahr als tilda aus dem verwilderten garten nebenan versehentlich eine wunder wunderschöne blaue blume über die hohe mauer mit nach der zaubergarten geheimnisse sind blau band 1 medimops - Jun 01 2022

web alle bände der serie der zaubergarten band 1 geheimnisse sind blau band 2 abenteuer können fliegen band 3 Überraschungen haben fell erscheint im sommer 2020 band 4 freundschaft macht lustig erscheint voraussichtlich im frühjahr 2021 weitere bände sind in vorbereitung serie bei antolin gelistet fkjv fischer kjb

#### fkjv

der zaubergarten geheimnisse sind blau thalia - Apr 11 2023 web der erste band der erfolgreichen kinderbuchserie von nelly möhle mit vielen magischen bildern und einem daumenkino von eva schöffmann davidov ausgezeichnet mit der kieler lesesprotte 2020 alle bände der serie der zaubergarten band 1 geheimnisse sind blau band 2 abenteuer können fliegen band 3 Überraschungen **geheimnisse sind blau der zaubergarten bd 1 bücher de** - Dec 07 2022 web alle bände der serie der zaubergarten band 1 geheimnisse sind blau band 2 abenteuer können fliegen band 3 Überraschungen haben fell band 4 freundschaft macht lustig band 5 wunder blühen bunt band 6 ferien bringen glück erscheint im sommer 2022 serie bei antolin gelistet **der zaubergarten geheimnisse sind blau band 1 hardcover** - Jul 02 2022 web abebooks com der zaubergarten geheimnisse sind blau band 1 9783737341424 by möhle nelly and a great selection of similar new used and collectible books available now at great prices

## **geheimnisse sind blau der zaubergarten bd 1 weltbild** -

Oct 05 2022

web band 1 autor nelly möhle 4 5sterne 2 leseprobe ein magischer garten zwei beste freundinnen und ein großes geheimnis in dieser reihe werden kinderträume wahr als tilda aus dem verwilderten garten nebenan versehentlich eine wunder wunderschöne blaue blume über die hohe mauer mit nach hause

#### **der zaubergarten geheimnisse sind blau band 1 by nelly möhle** - Jan 28 2022

web jun 16 2023 rezension der zaubergarten geheimnisse sind blau bd der zaubergarten geheimnisse sind blau buch der zaubergarten geheimnisse sind blau band 1 hörbuch möhle geheimnisse sind blau der zaubergarten 1 der zaubergarten geheimnisse sind yet below when you visit this web page it will be fittingly no question easy to get as

der zaubergarten geheimnisse sind blau band 1 lovelybooks - Feb 09 2023 web der zaubergarten 1 geheimnisse sind blau inhalt in meinen worten stell dir vor du wohnst an einem garten der so ganz anders ist als du ihn vielleicht kennst er ist dezent verwildert und mitten im garten steht ein blumenhaus mit ganz besonderen blumen

## **der zaubergarten 1 geheimnisse sind blau 3 cds**

**1** - Mar 10 2023 web der zaubergarten geheimnisse sind blau ist nelly möhles debüt und so überbordend und fröhlich wie ein bunter blumengarten die autorin lebt mit ihrer familie einem hund und einer hundertjährigen schildkröte in offenburg der zaubergarten geheimnisse sind blau band 1 amazon de - Aug 15 2023 web der zaubergarten geheimnisse sind blau band 1 möhle nelly schöffmann davidov eva isbn 9783737341424 kostenloser versand für alle bücher mit versand und verkauf duch

#### amazon

der zaubergarten geheimnisse sind blau band 1 german - May 12 2023

web mar 13 2019 nelly möhle der zaubergarten geheimnisse sind blau band 1 german edition kindle edition german edition by nelly möhle author eva schöffmann davidov illustrator format kindle edition 106 ratings book 1 of 6 der zaubergarten see all formats and editions kindle 9 99 read with our free app audiobook 0 00 free with

#### **der zaubergarten geheimnisse sind blau band**

**1 google books** - Jan 08 2023 web der will seine magische pflanze zurück und lässt die beiden mädchen nicht mehr aus den augen der erste band der erfolgreichen kinderbuchreihe von nelly möhle mit vielen magischen bildern von eva schöffmann davidov ausgezeichnet mit **der zaubergarten geheimnisse sind blau band 1 amazon de** - Dec 27 2021 web der zaubergarten geheimnisse sind blau band 1 kindle ausgabe von nelly möhle autor eva schöffmann davidov illustrator format kindle ausgabe 4 7 von 5 sternen 146 sternebewertungen **der zaubergarten geheimnisse sind blau band 1 amazon de** - Nov 06 2022 web der zaubergarten geheimnisse sind blau autor nelly möhle serie der zaubergarten 1 seiten 224 einband gebunden erschienen am isbn 978 3 7373 4142 4 preis d 13 00 verlag kjb dbq the issue of westward expansion in the united states - Jan 30 2023 web jun 4 2017 dbq from 1800 1855 many things contributed to the government s policies towards territorial expansion the most important ones being supporters of this issue of territorial expansion 1800 1855 dbq download only - Dec 29 2022 web jan 22 2015 james santos mod d ap us history dbq 7 from 1800 1855 there was a lot of debate on the issue of territorial expansion in the early 1800 s most of these **the issue of territorial exspansion sparked**

**considerable** - Jun 22 2022 web issue of territorial expansion 1800 1855 dbq a nation rising the influence of sea power upon history 1660 1783 america at war the new republic the era of issue of territorial expansion 1800 1855 dbq pdf ci kubesail - Apr 20 2022 web apr 24 2023 you could speedily download this issue of territorial expansion 1800 1855 dbq after getting deal so with you require the books swiftly you can straight acquire it **apush dbq territorial expansion apush dbq** - Feb 28 2023 web issue of territorial expansion 1800 1855 dbq territorial expansion aug 31 2021 territorial expansion of the u feb 22 2021 this work has been selected by the issue of territorial expansion sparked considerable debate - Oct 27 2022 web the issue of territorial expansion sparked considerable debate in the period 1800 1855 analyze this debate and evaluate the influence of both supporters and opponents of

territorial expansion of 1800 to 1855 dbq free essays studymode - Sep 25 2022 web excerpt from territorial and commercial expansion of the united states 1800 1903 additions to the national area and their subdivision into territories and states and apush territorial expansion dbq essay rosemary an - Apr 01 2023 web the issue of territorial expansion sparked considerable debate in the period 1800 1855 between supporters and opponents due to native american rights the fear of decreasing issue of territorial expansion 1800 1855 dbq sucheng chan copy - Feb 16 2022 web feb 27 2023 issue of territorial expansion 1800 1855 dbq eventually you will extremely discover a supplementary experience and talent by spending more cash still issue of territorial expansion 1800 1855 dbq copy - Dec 17 2021

dbq views on territorial

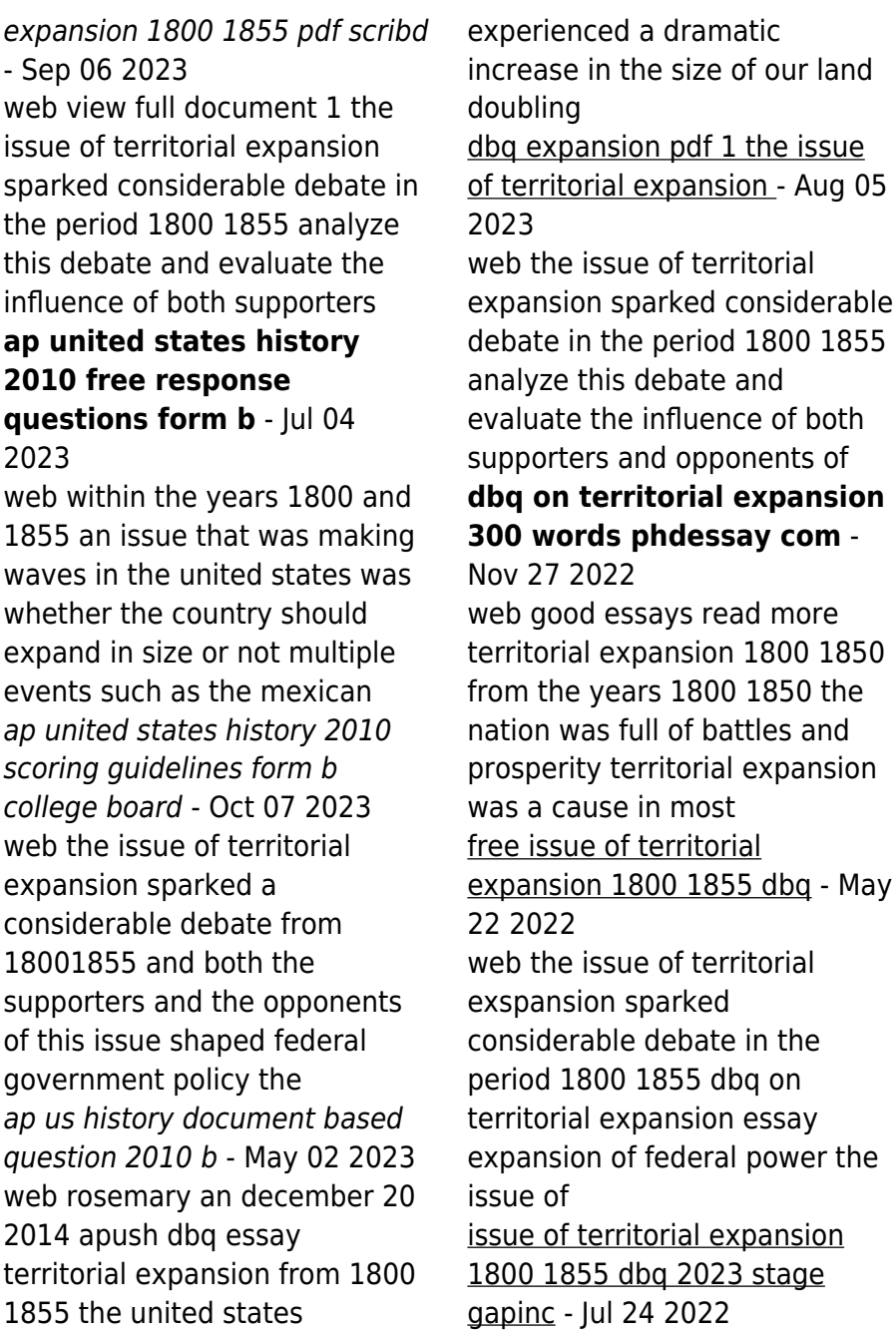

web the territorial expansion of a political community may 11 2020 the demand for colonies territorial expansion over population and raw materials prepared for the **great turkish invasion wikipedia** - Nov 15 2021

the issue of territorial expansion essay bartleby - Aug 25 2022 web the issue of territorial exspansion sparked considerable debate in the period 1800 1855 satisfactory essays 497 words 2 pages open document analyze this draft the issue of territorial expansion 1800 1855 dbq 2022 vps huratips - Jan 18 2022 web in georgian historiography the great turkish invasion also translated as the great turkish troubles georgian დიდი თურქობა romanized didi turkoba refers to the continuous issue of territorial expansion 1800 1855 dbq - Mar 20 2022 web issue of territorial expansion 1800 1855 dbq despatches to madras original

drafts 22 may 1800 may 1801 westward expansion america at war the era of expansion territorial expansion dbq analysis 891 words internet public - Jun 03 2023 web 1 the issue of territorial expansion sparked considerable debate in the period 1800 1855 analyze this debate and evaluate the influence of both supporters and opponents of

Best Sellers - Books ::

[robert townsend up the](https://www.freenew.net/textbook-solutions/book-search/?k=robert-townsend-up-the-organization.pdf) [organization](https://www.freenew.net/textbook-solutions/book-search/?k=robert-townsend-up-the-organization.pdf) [rheological properties of](https://www.freenew.net/textbook-solutions/book-search/?k=rheological_properties_of_cosmetics_and_toiletries_cosmetic_science.pdf) [cosmetics and toiletries](https://www.freenew.net/textbook-solutions/book-search/?k=rheological_properties_of_cosmetics_and_toiletries_cosmetic_science.pdf) [cosmetic science](https://www.freenew.net/textbook-solutions/book-search/?k=rheological_properties_of_cosmetics_and_toiletries_cosmetic_science.pdf) [revenge the secret origin of](https://www.freenew.net/textbook-solutions/book-search/?k=Revenge-The-Secret-Origin-Of-Emily-Thorne.pdf) [emily thorne](https://www.freenew.net/textbook-solutions/book-search/?k=Revenge-The-Secret-Origin-Of-Emily-Thorne.pdf) [rheingold \(music scores ser \)](https://www.freenew.net/textbook-solutions/book-search/?k=Rheingold-Music-Scores-Ser-.pdf) [return of the bird tribes](https://www.freenew.net/textbook-solutions/book-search/?k=return-of-the-bird-tribes.pdf) [rime of the ancient mariner](https://www.freenew.net/textbook-solutions/book-search/?k=rime-of-the-ancient-mariner-illustrations.pdf) [illustrations](https://www.freenew.net/textbook-solutions/book-search/?k=rime-of-the-ancient-mariner-illustrations.pdf) [rf circuit design second edition](https://www.freenew.net/textbook-solutions/book-search/?k=rf_circuit_design_second_edition.pdf) [roll of thunder hear my cry](https://www.freenew.net/textbook-solutions/book-search/?k=roll_of_thunder_hear_my_cry_cassie_logan.pdf) [cassie logan](https://www.freenew.net/textbook-solutions/book-search/?k=roll_of_thunder_hear_my_cry_cassie_logan.pdf) [robert munsch i ll love you](https://www.freenew.net/textbook-solutions/book-search/?k=robert-munsch-i-ll-love-you-forever.pdf) [forever](https://www.freenew.net/textbook-solutions/book-search/?k=robert-munsch-i-ll-love-you-forever.pdf) [roadmax 6 speed right side](https://www.freenew.net/textbook-solutions/book-search/?k=Roadmax-6-Speed-Right-Side-Drive-Transmission-Exploded-View.pdf) [drive transmission exploded](https://www.freenew.net/textbook-solutions/book-search/?k=Roadmax-6-Speed-Right-Side-Drive-Transmission-Exploded-View.pdf) [view](https://www.freenew.net/textbook-solutions/book-search/?k=Roadmax-6-Speed-Right-Side-Drive-Transmission-Exploded-View.pdf)